# АЛЬБОМ НАЧИНАЮЩЕГО ГИТАРИСТА

(ШЕСТИСТРУННАЯ ГИТАРА)

Выпуск 4

Составитель А. ИВАНОВ-КРАМСКОЙ

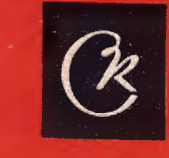

**СОВЕТСКИЙ КОМПОЗИТОР** Москва 1972

### **МИНИАТЮРА**

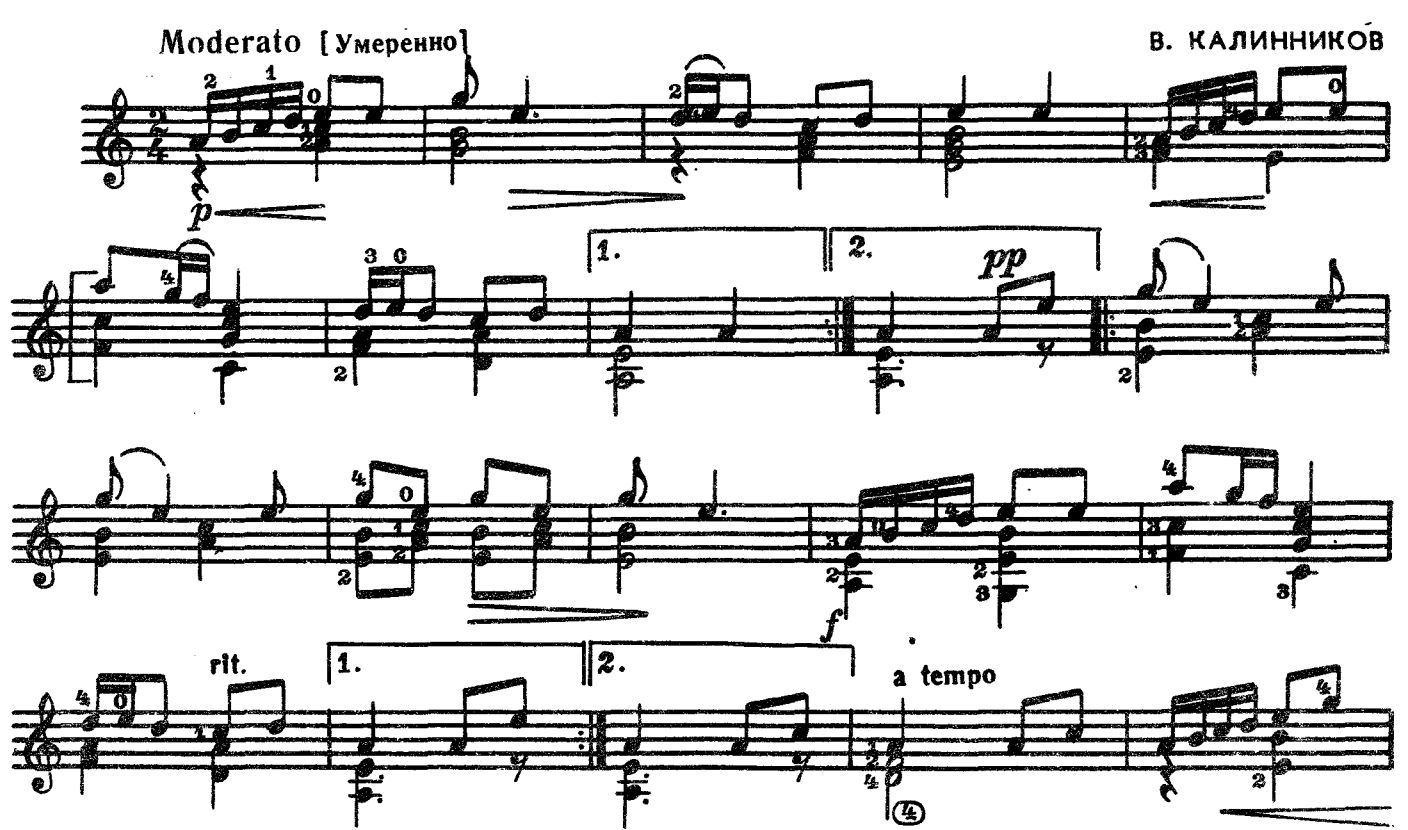

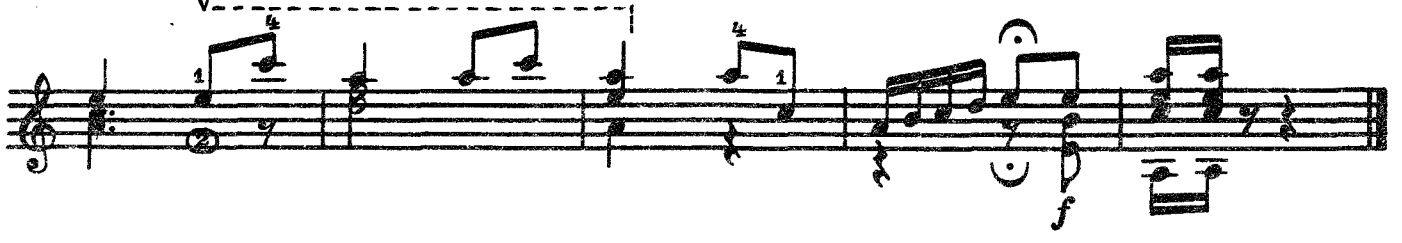

**АЛЕНУШКА** 

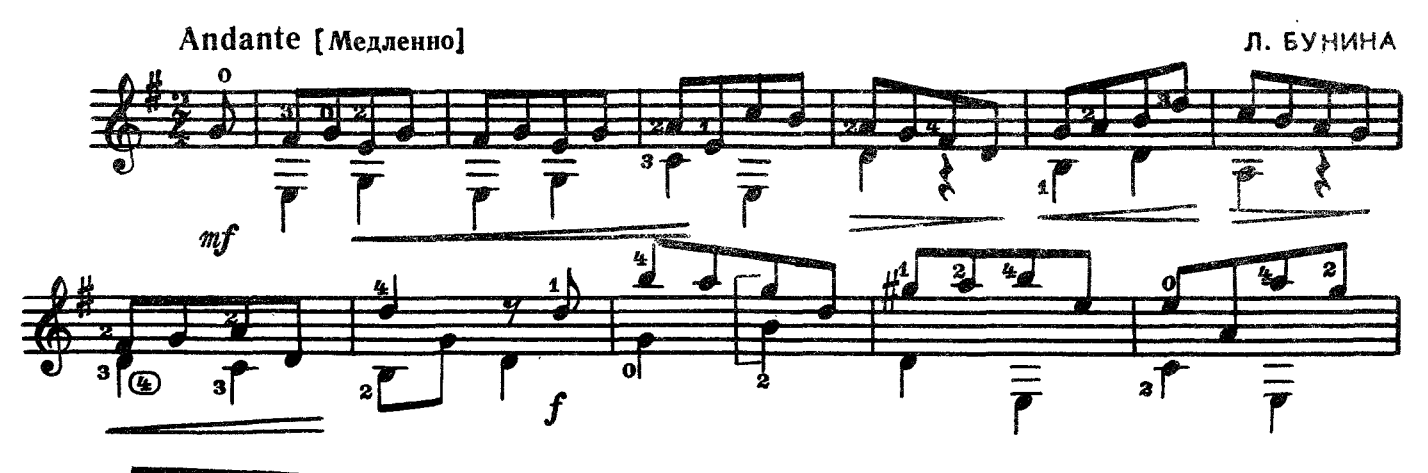

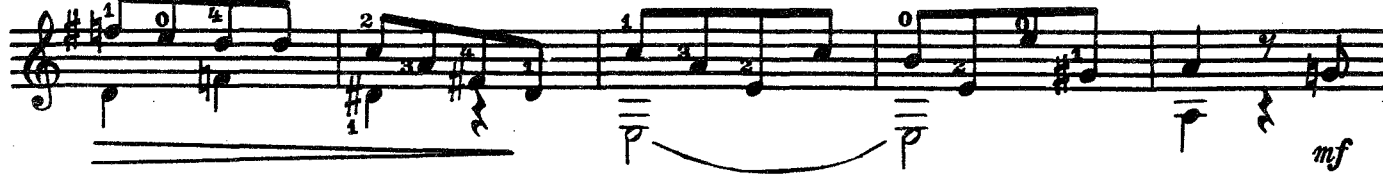

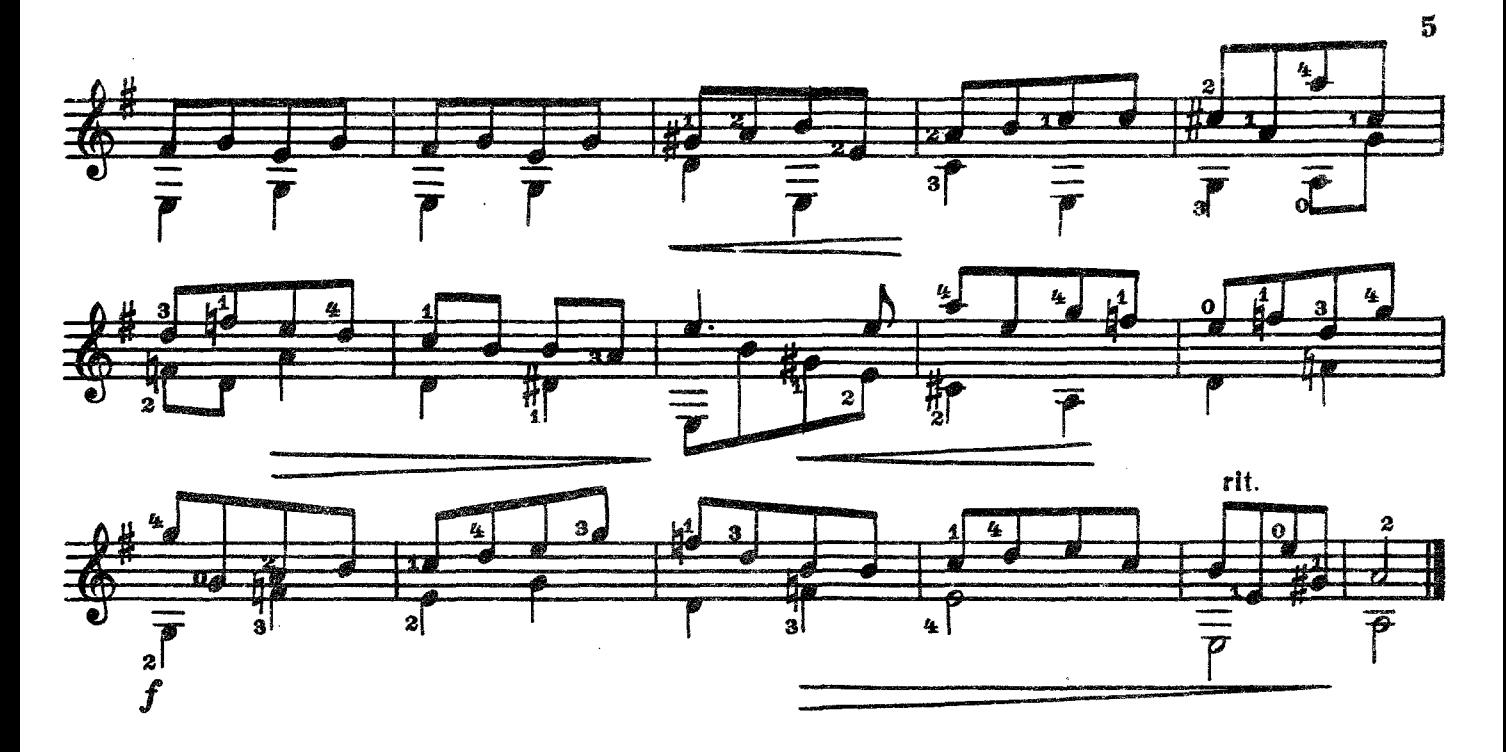

ДУМКА

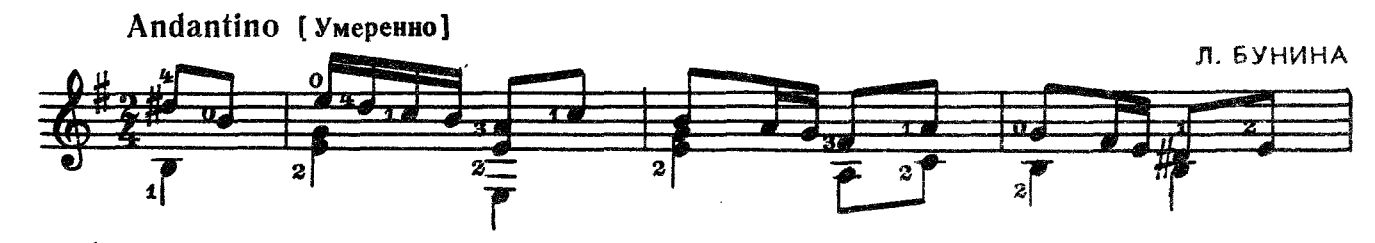

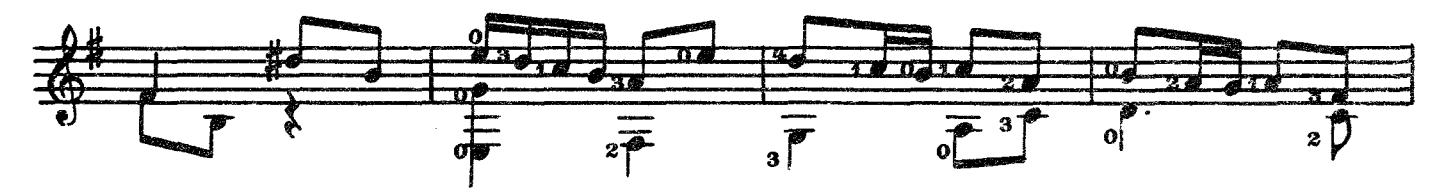

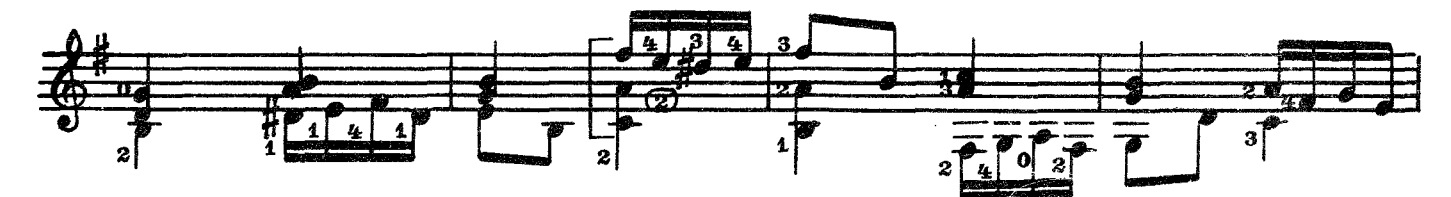

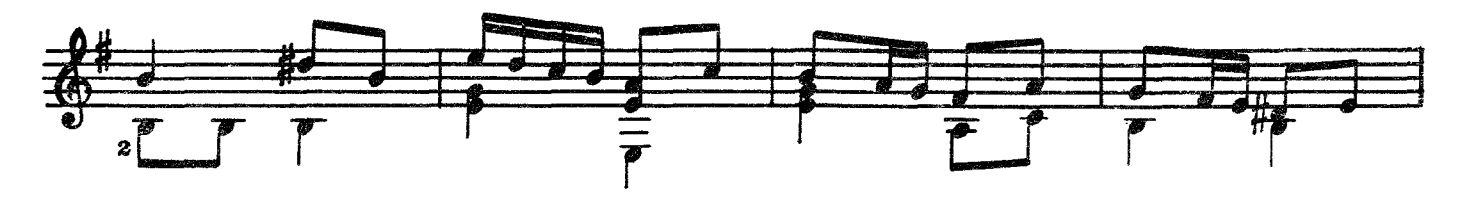

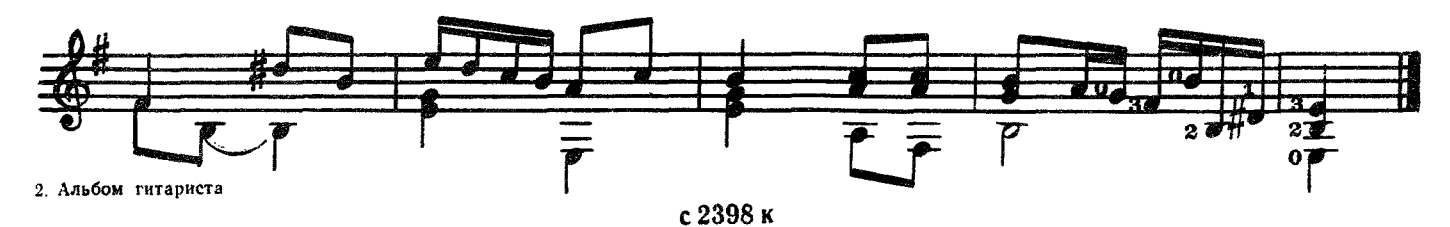

**КАЛИНКА** 

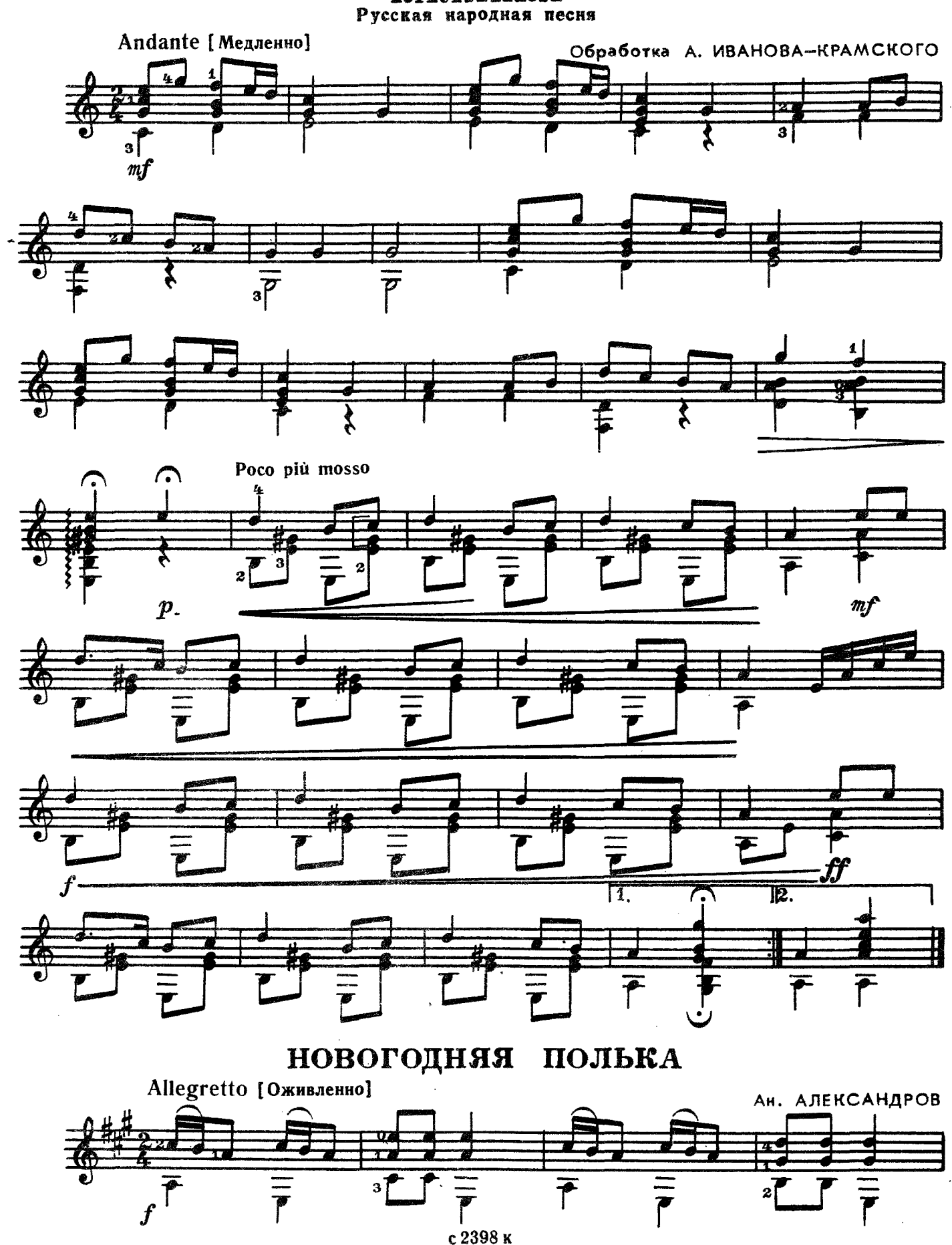

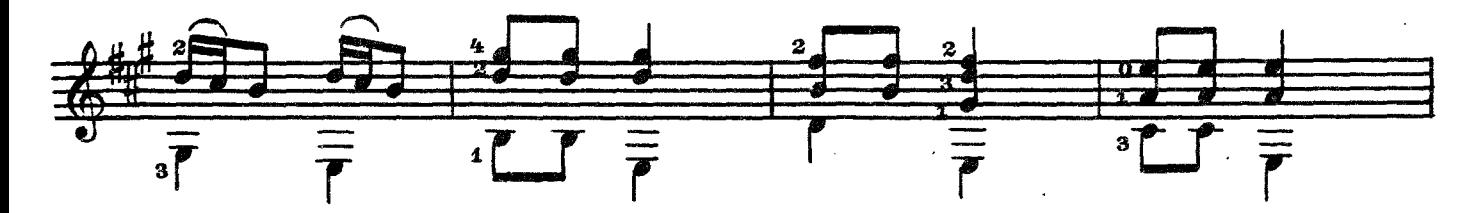

 $\overline{7}$ 

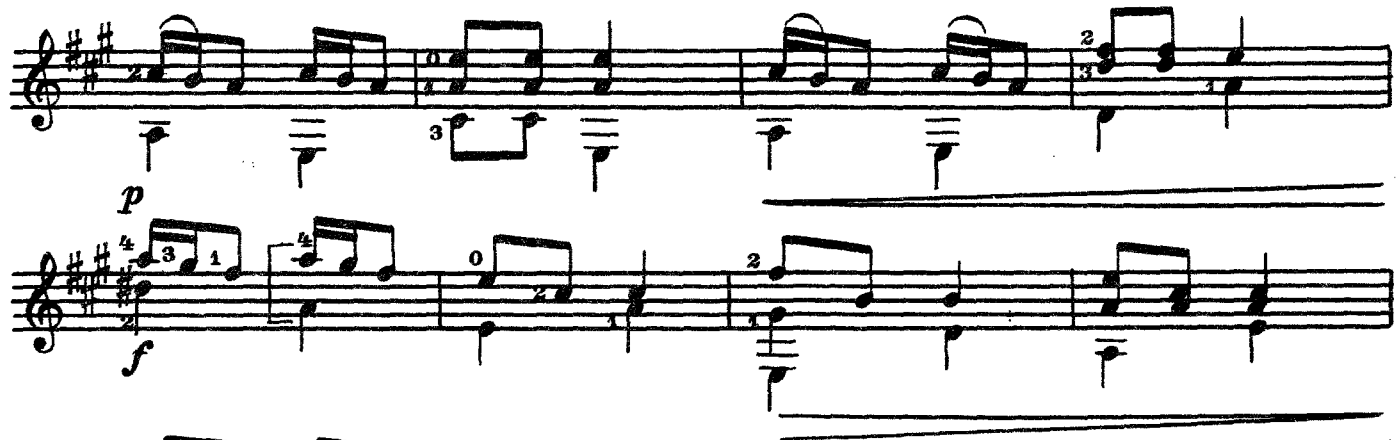

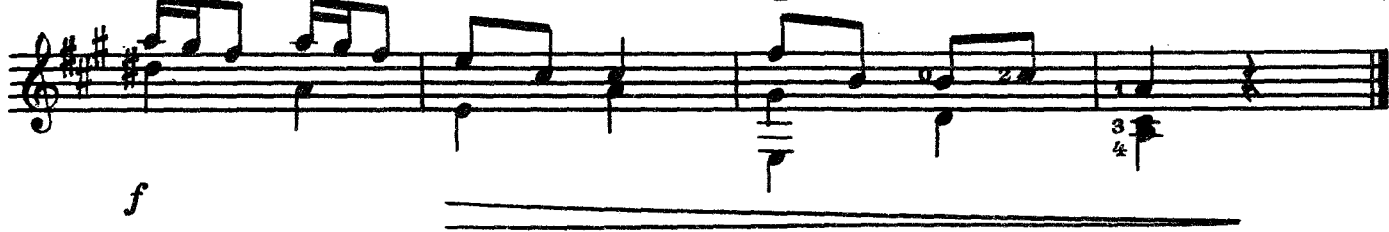

МЕДЛЕННЫЙ ТАНЕЦ

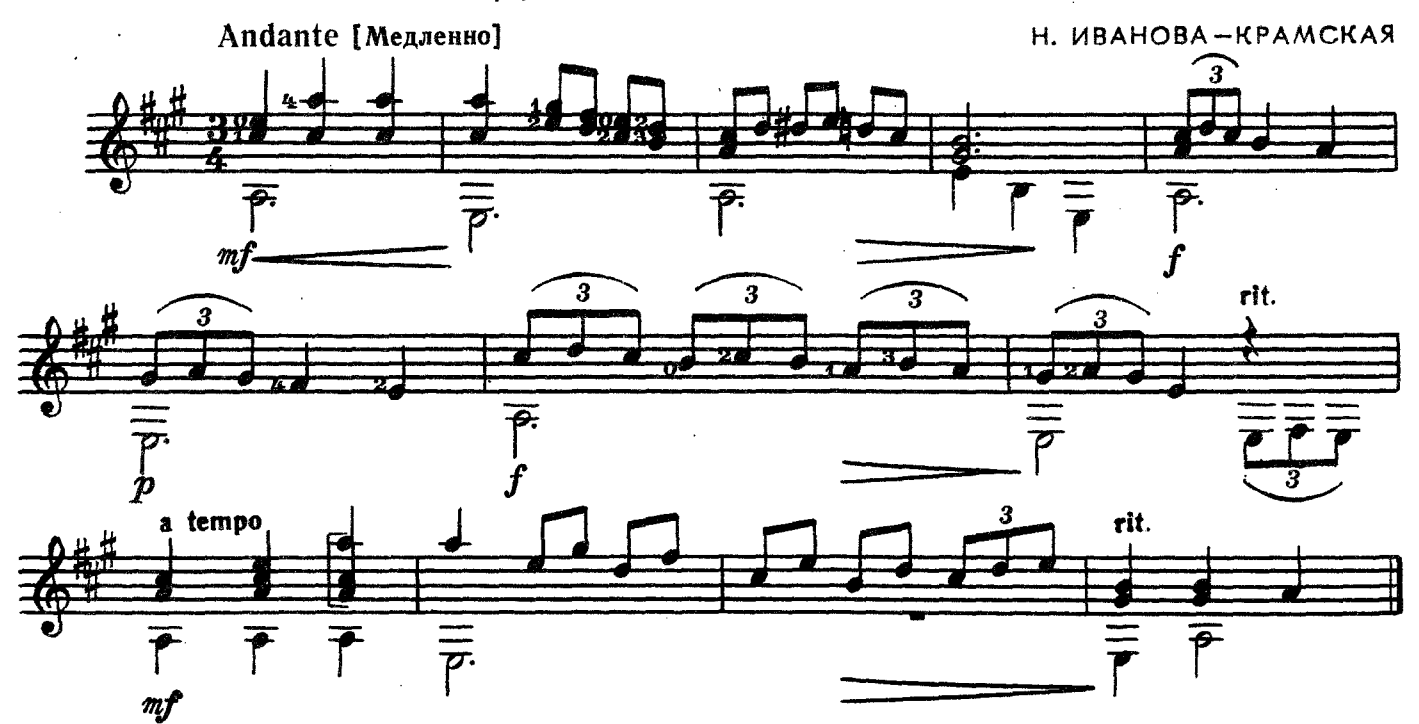

СОЛНЕЧНЫЙ ЗАЙЧИК

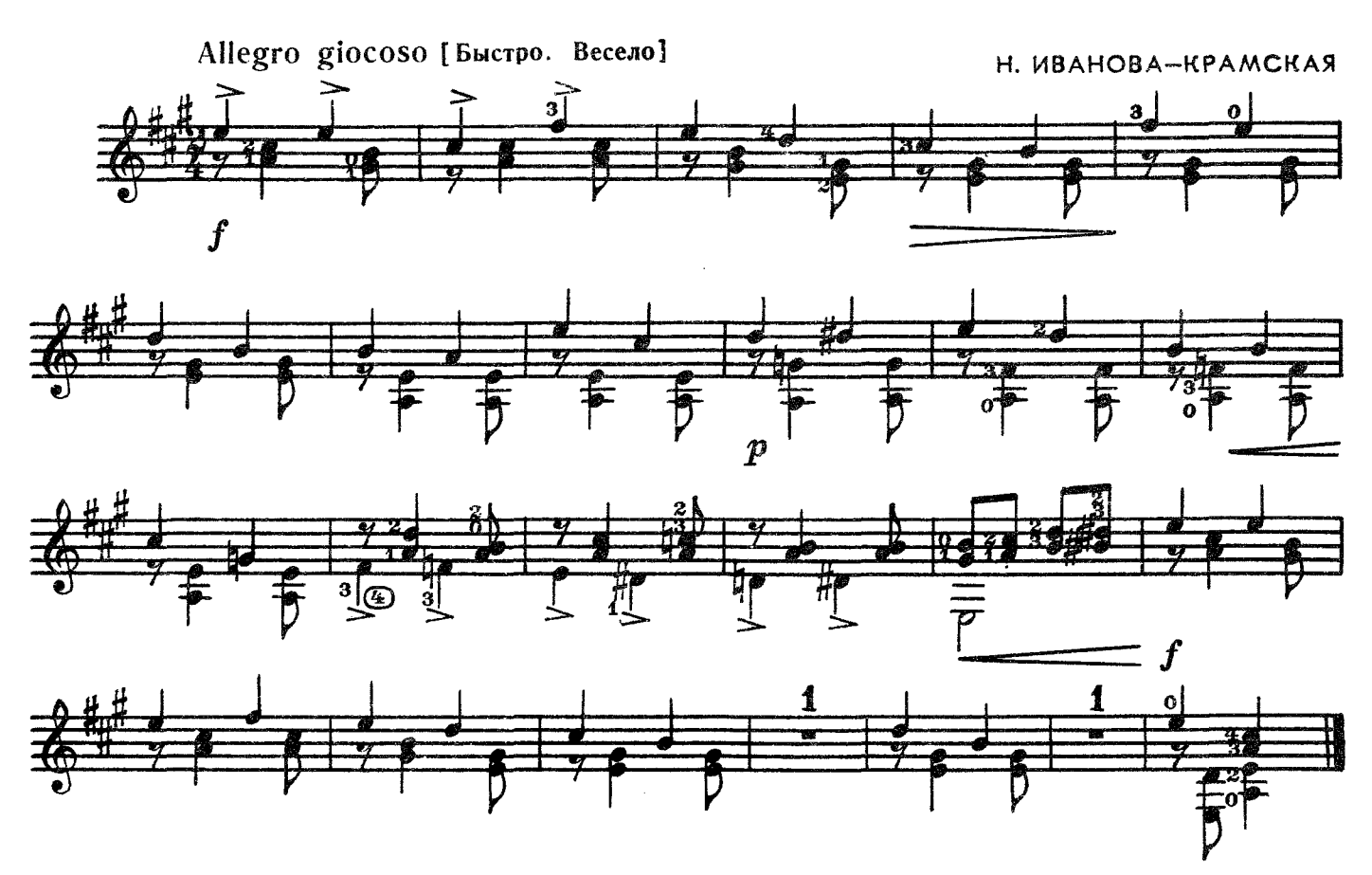

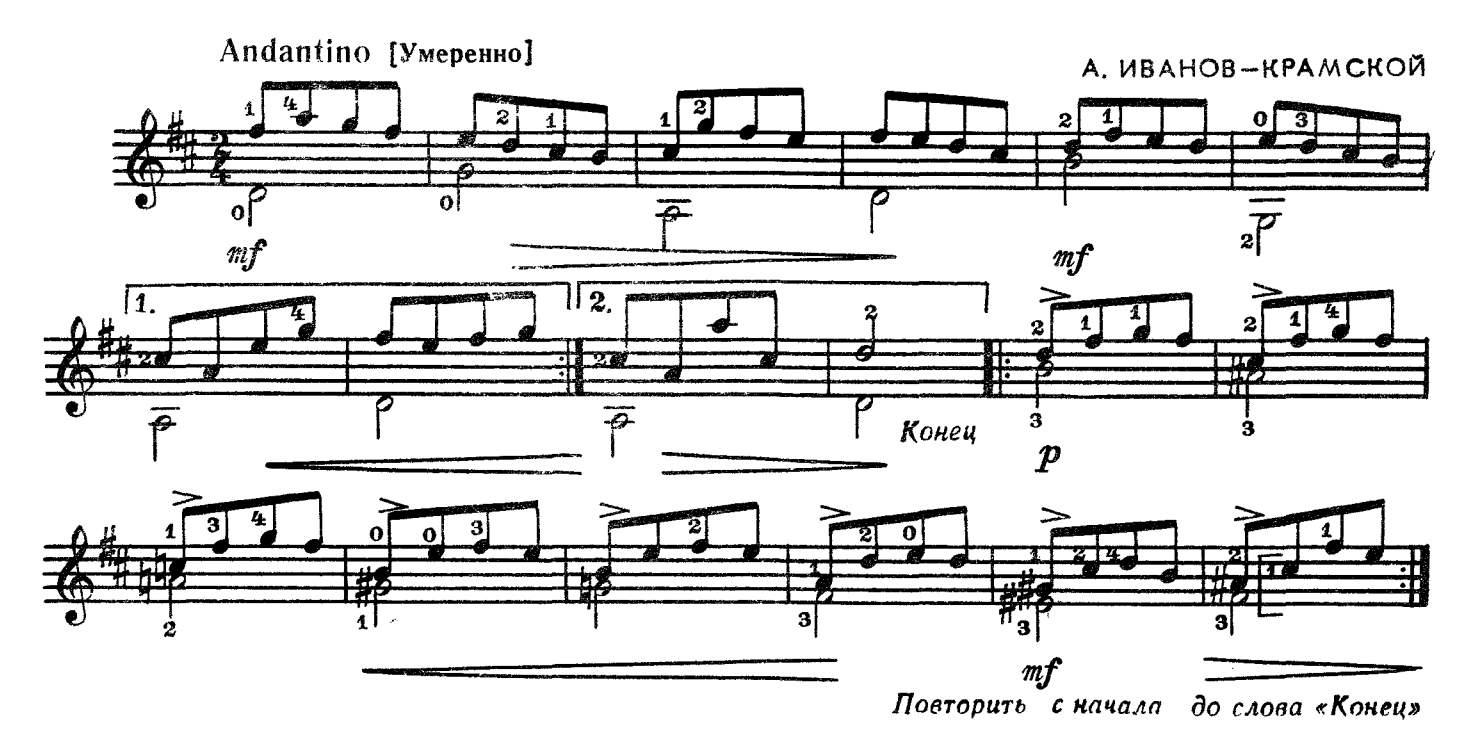

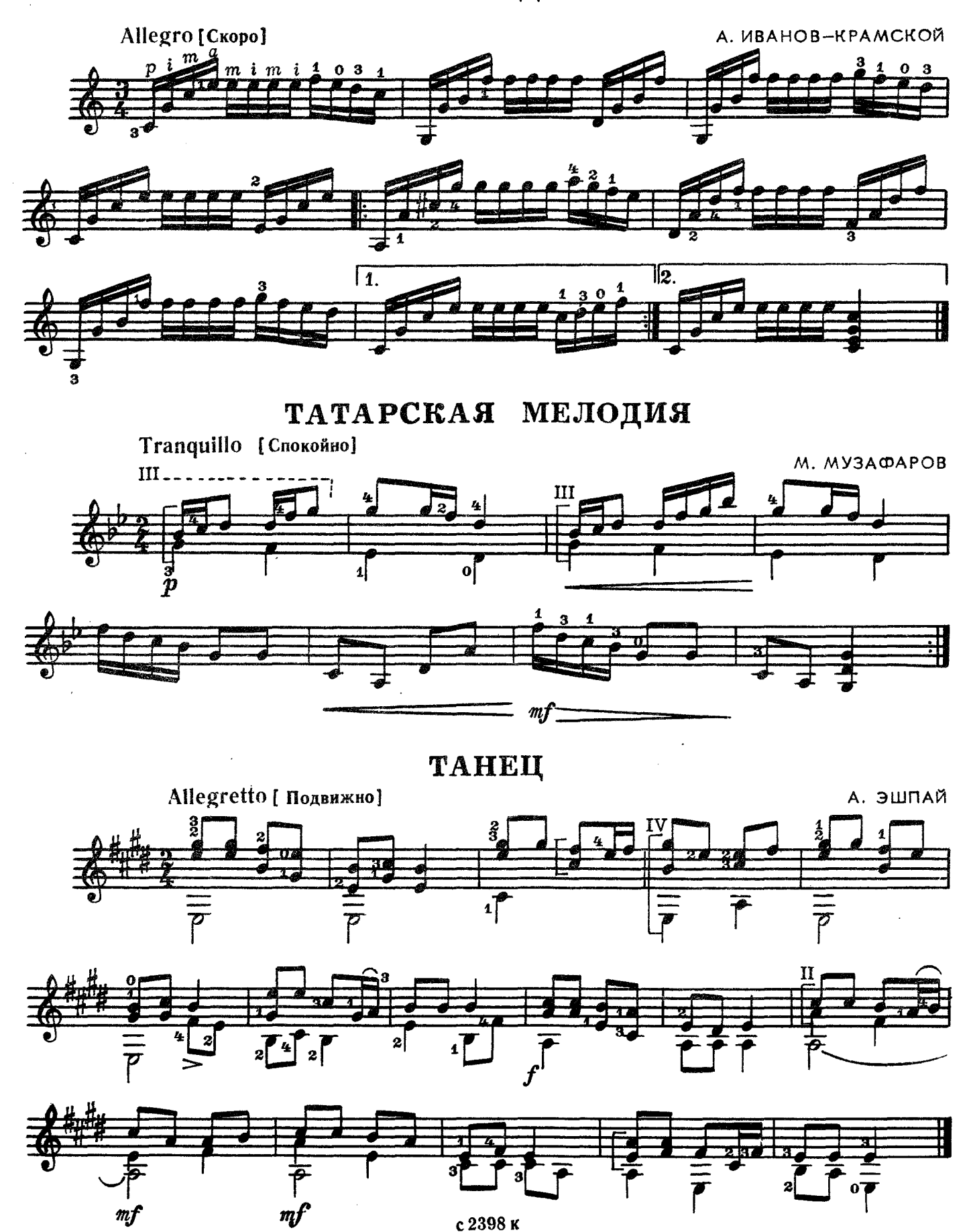

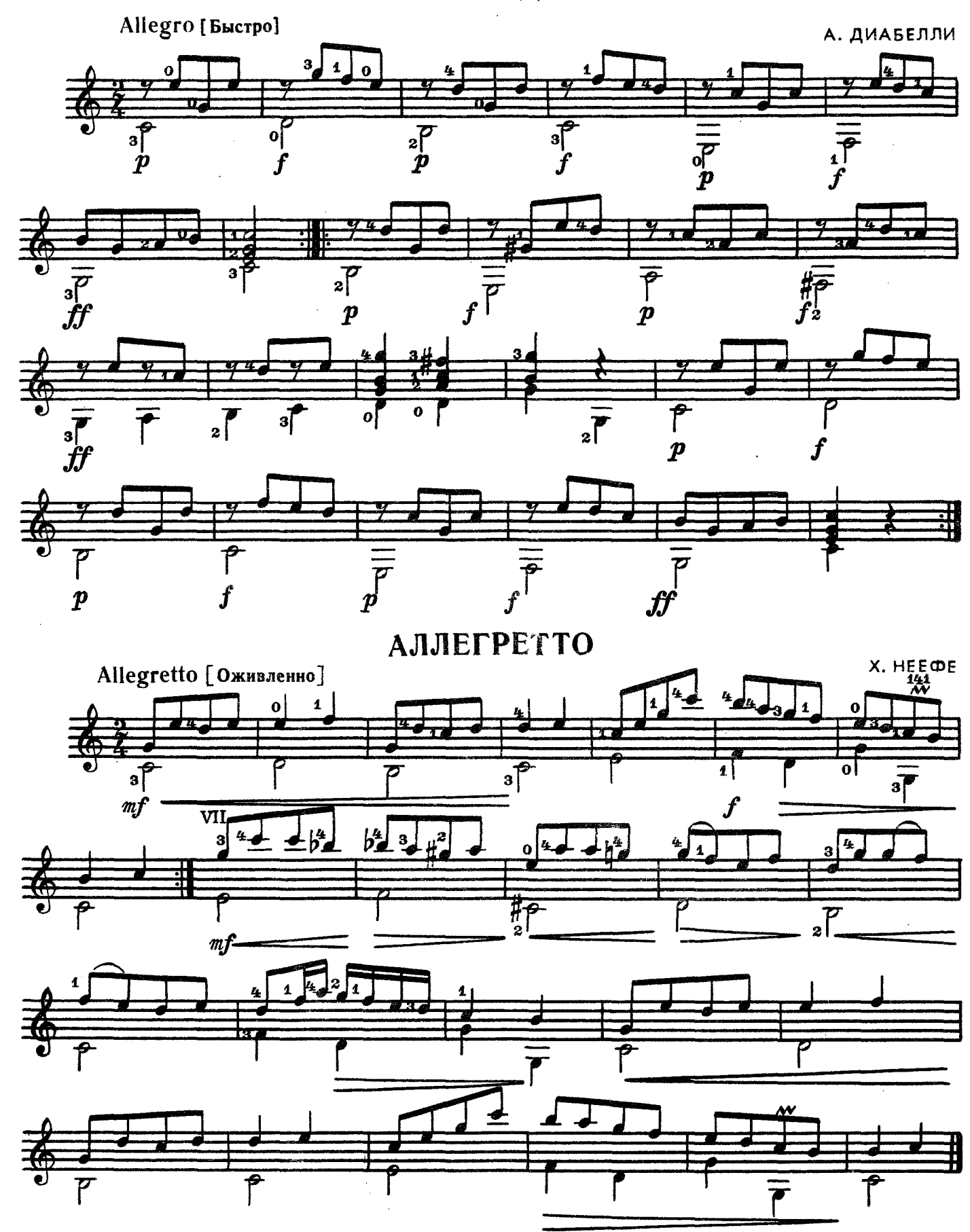

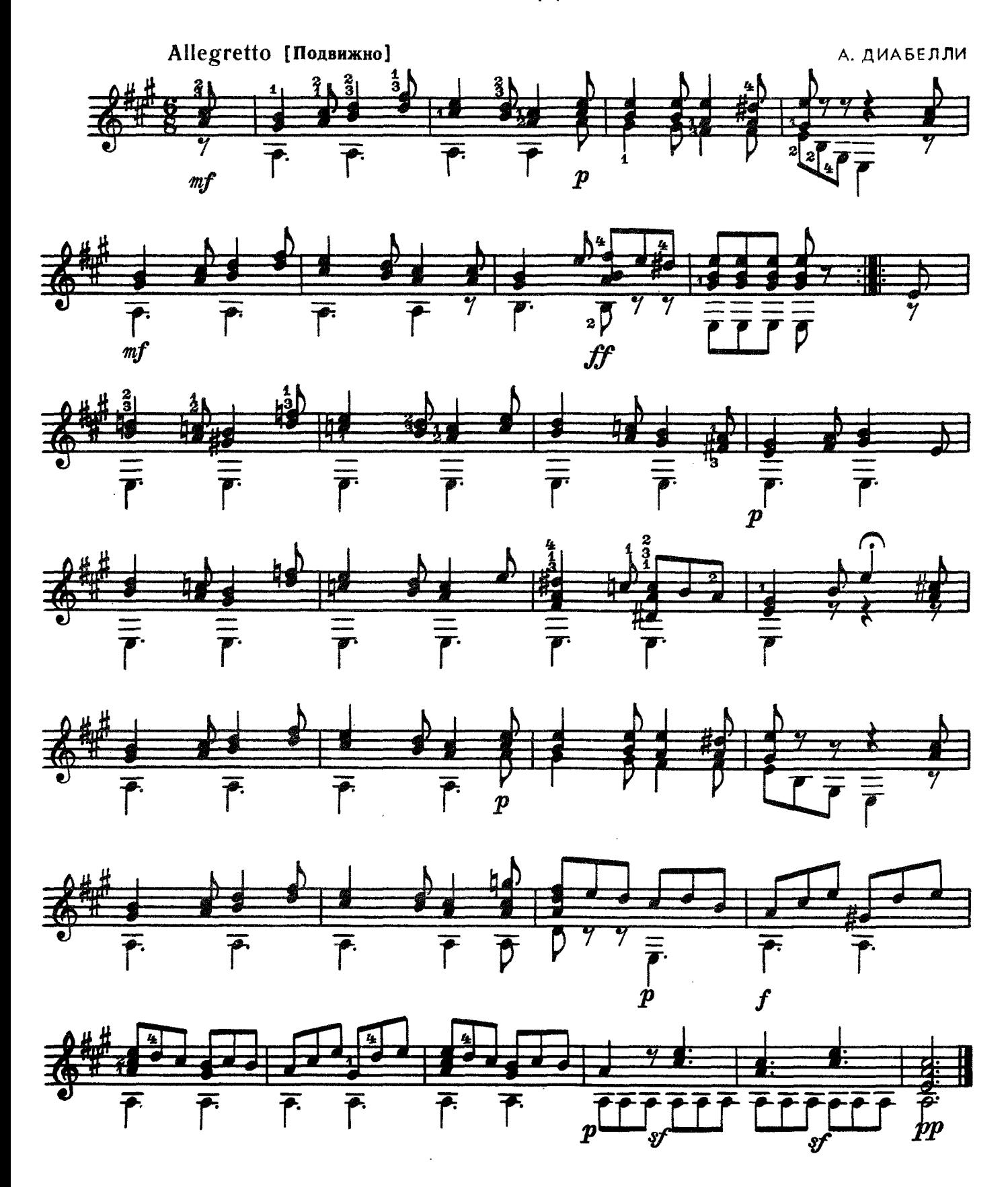

## ТАНЕЦ

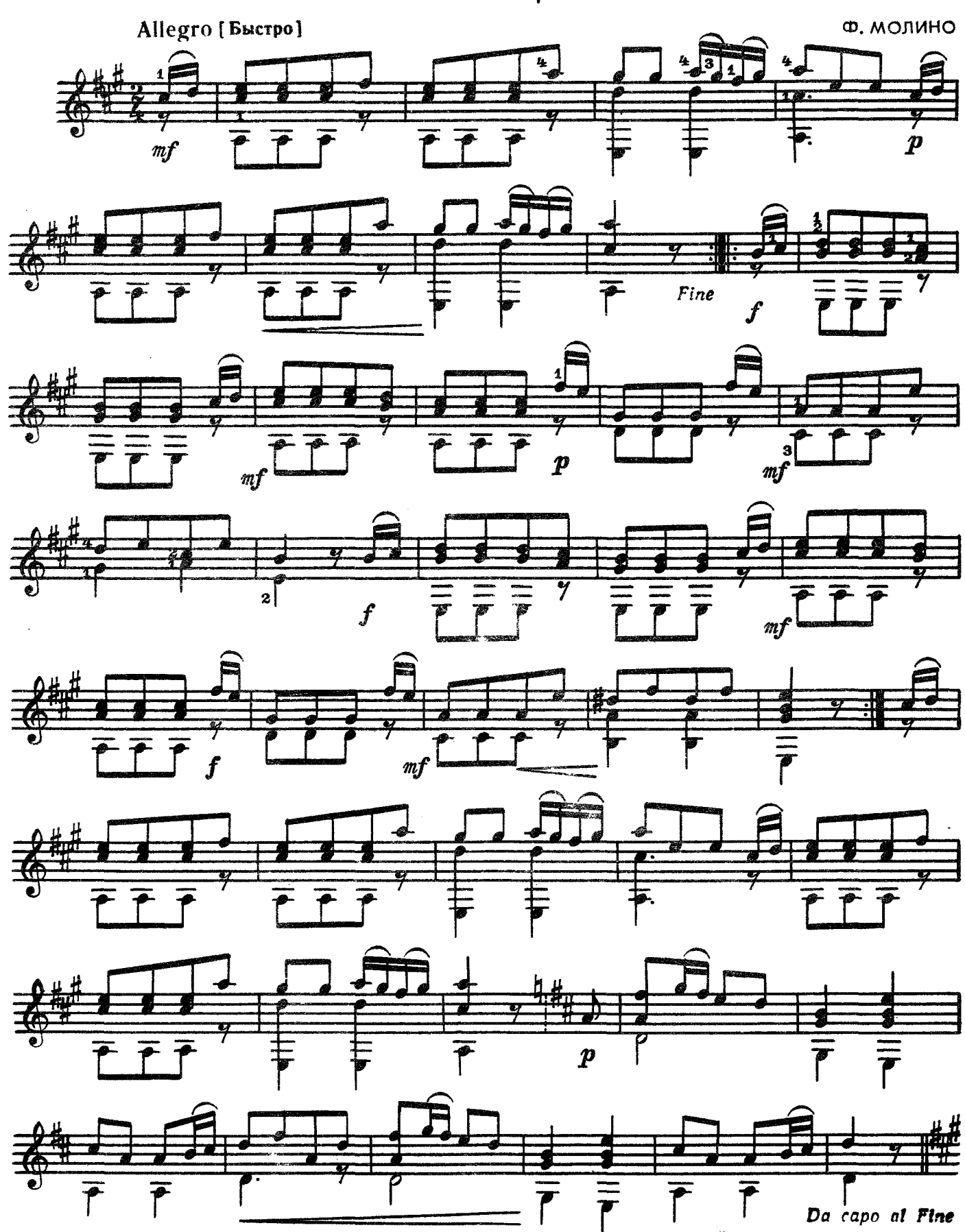

с 2398 к

#### клоуны

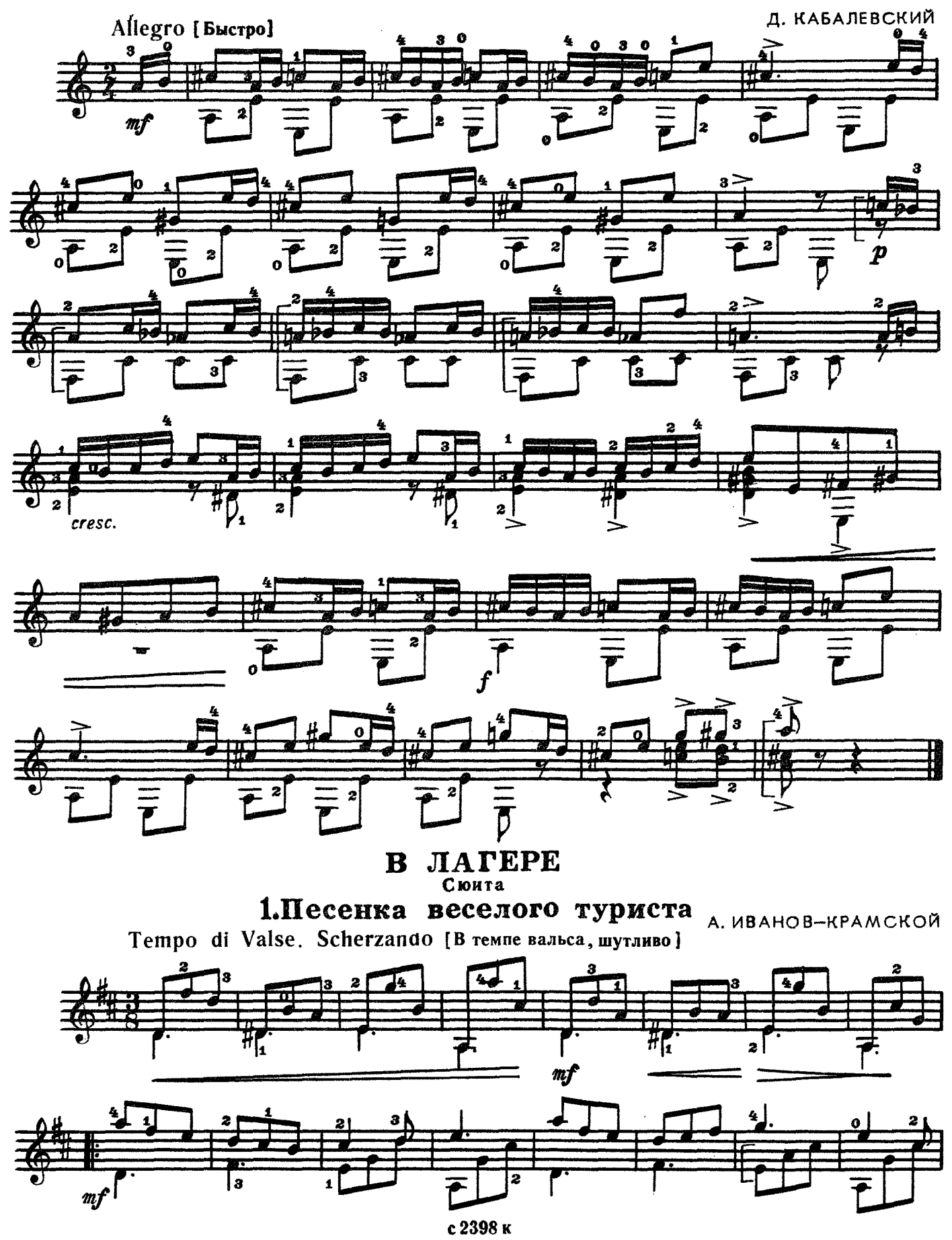

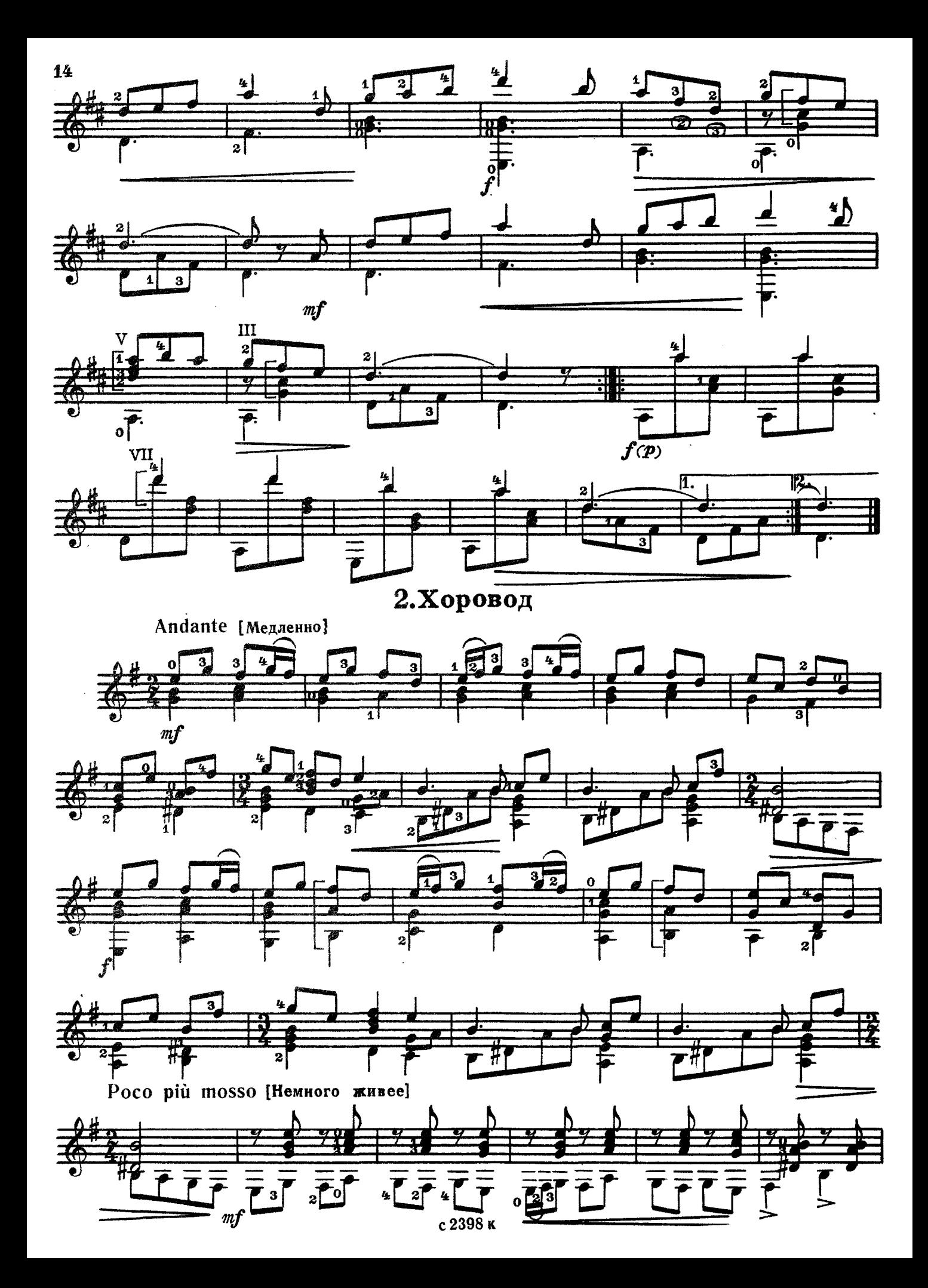

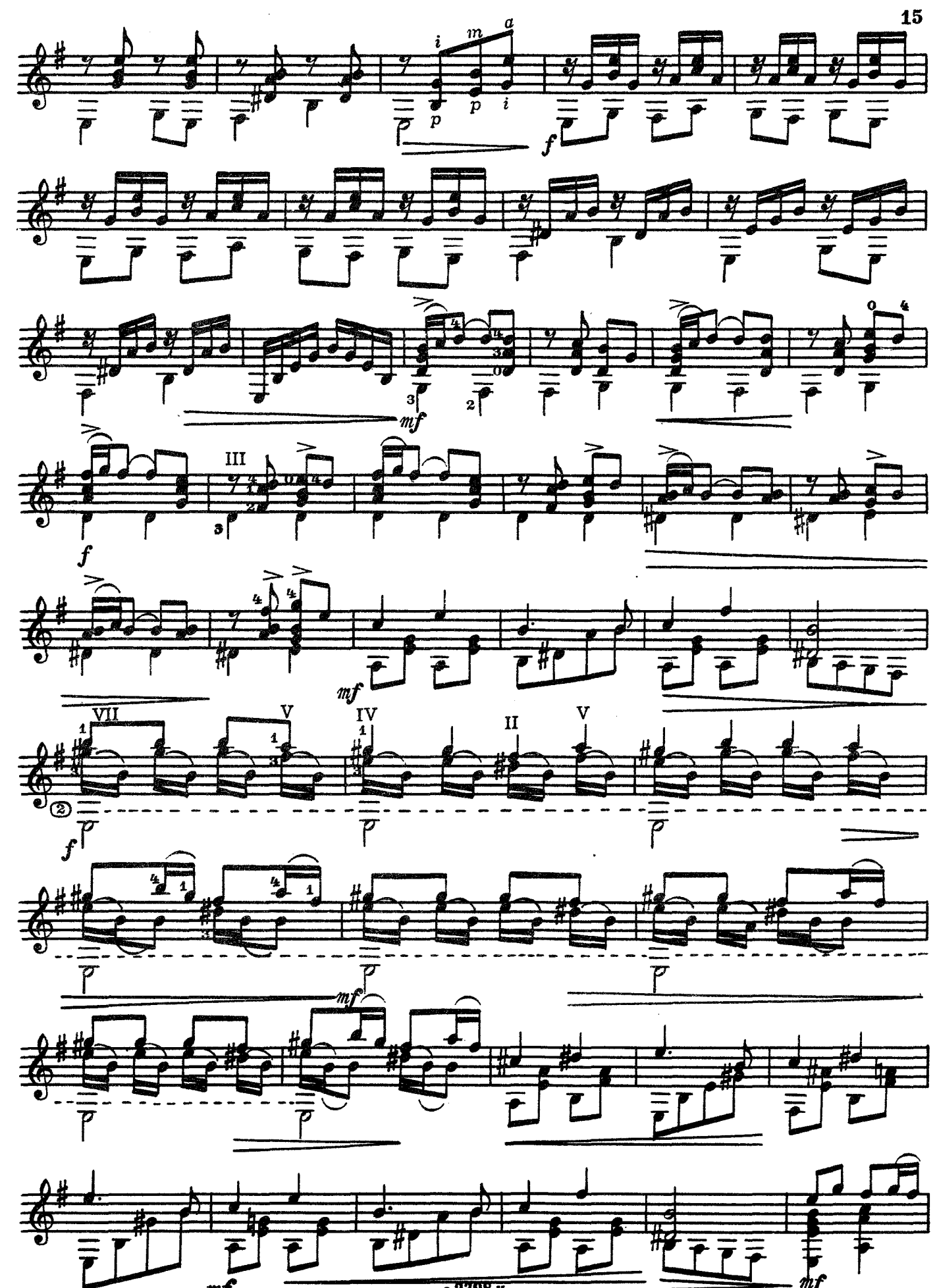

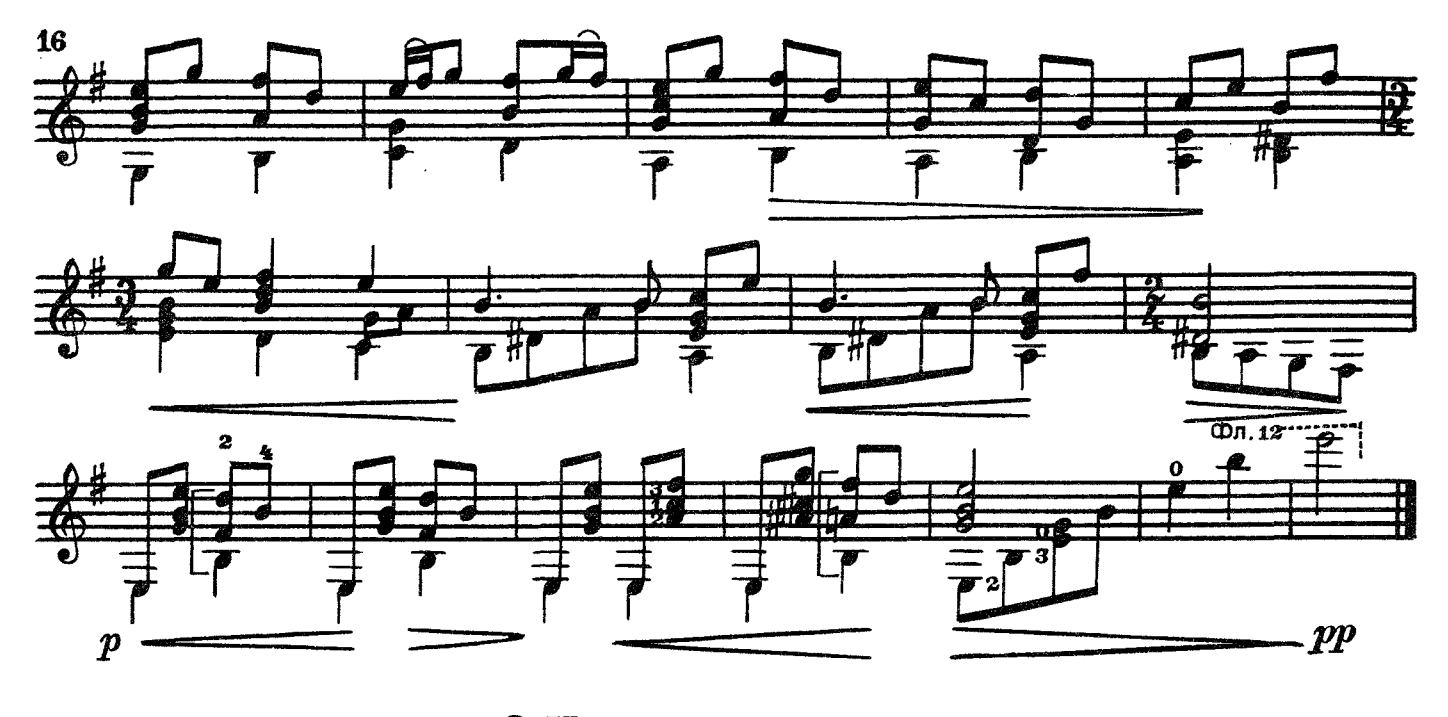

3. На зеленом лугу

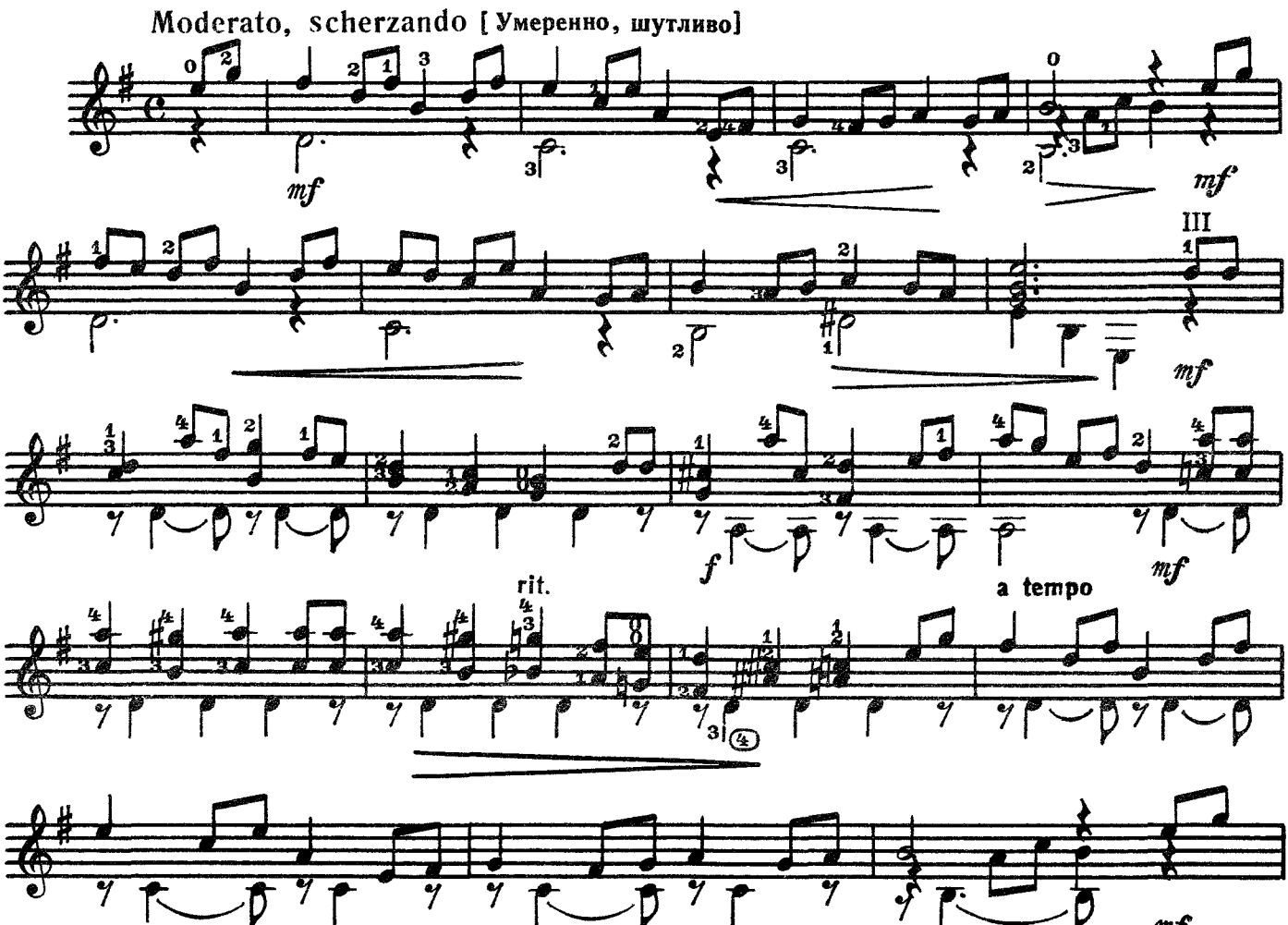

 $m$  $f$ rit

4. Mrpa

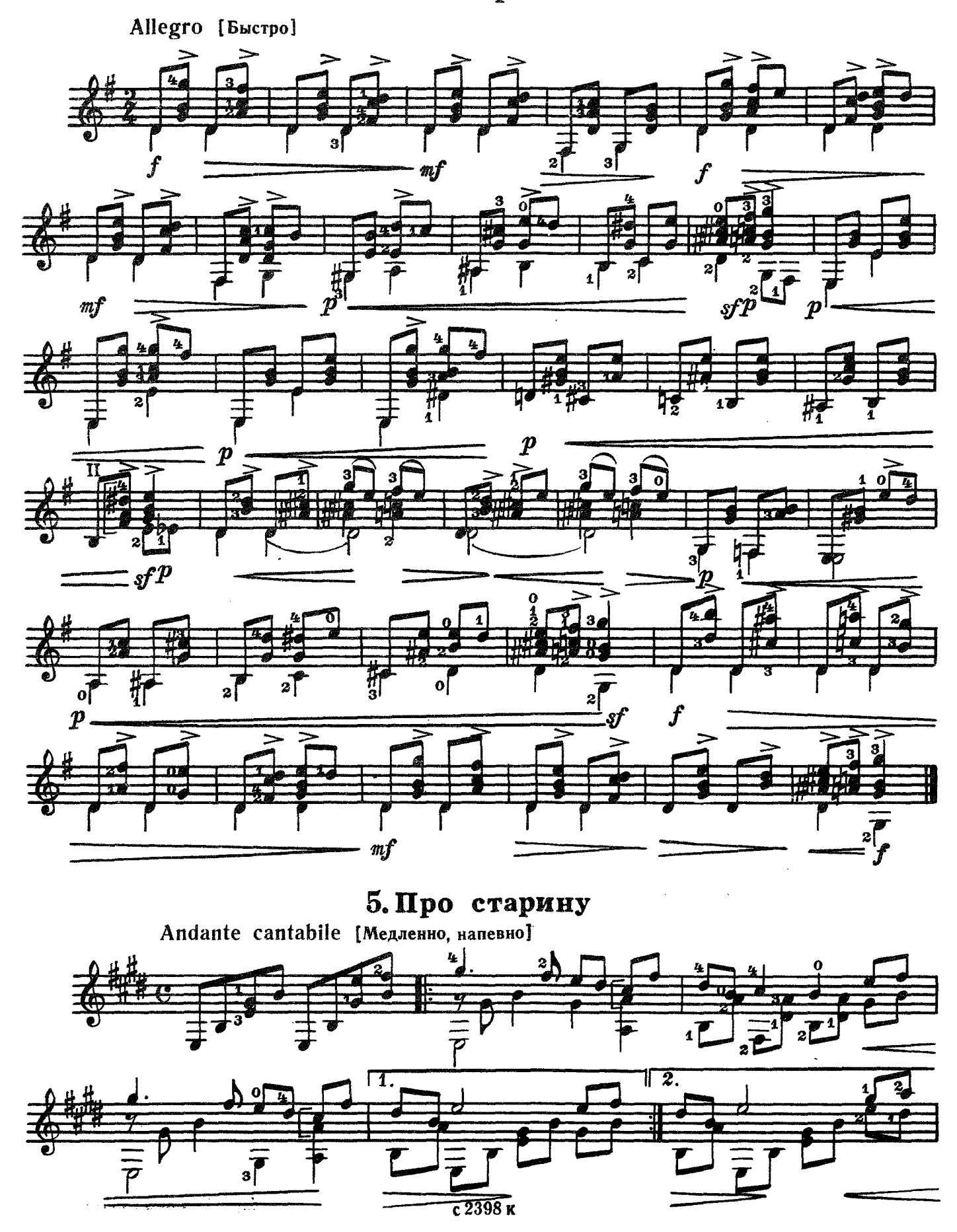

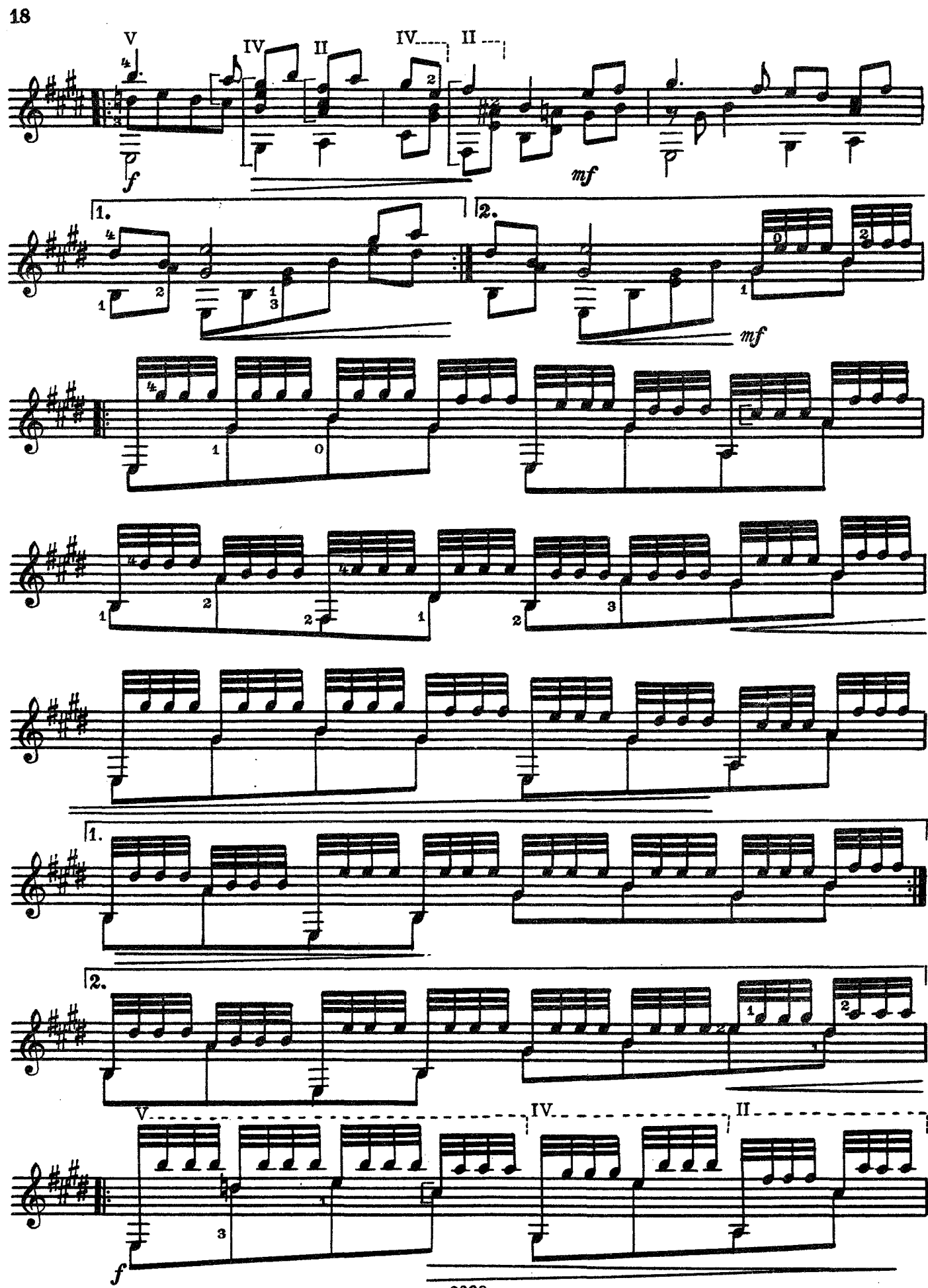

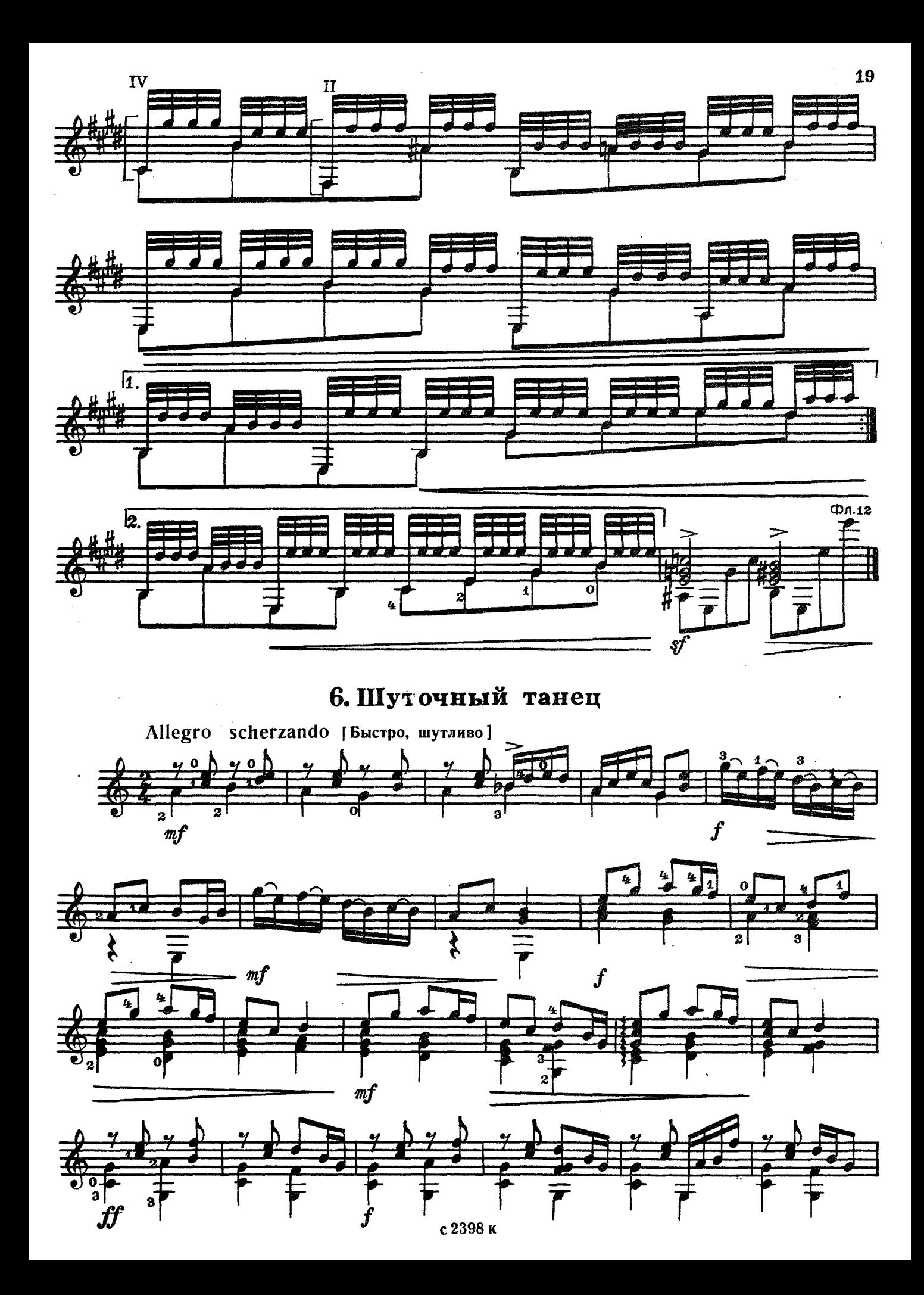

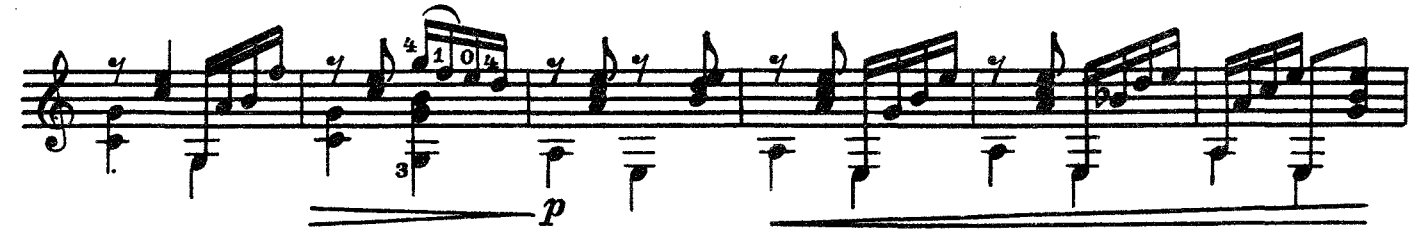

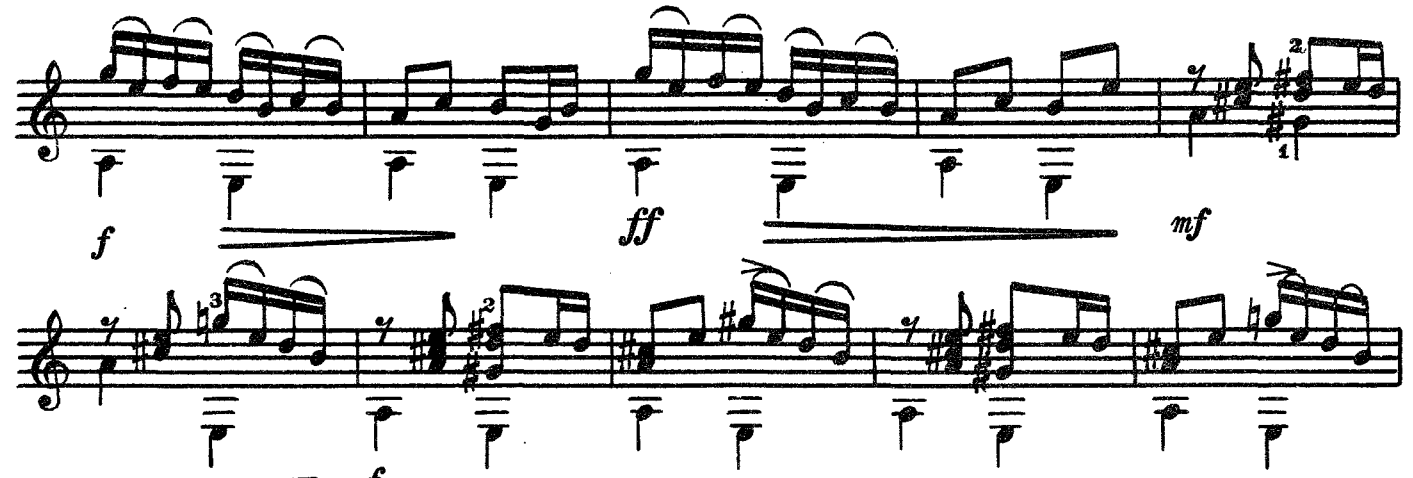

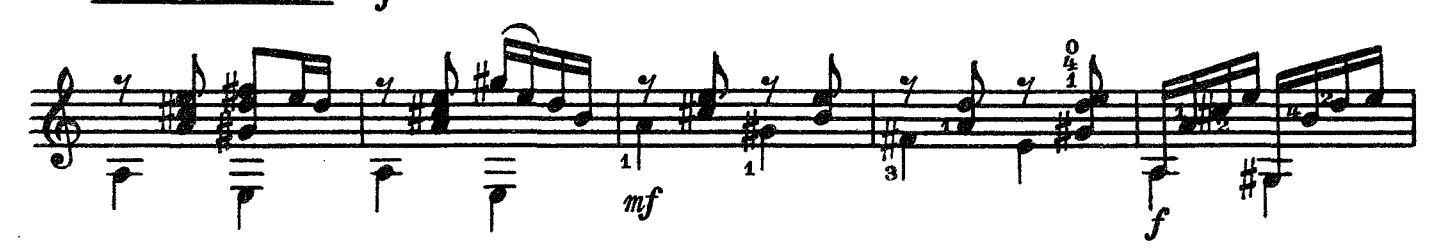

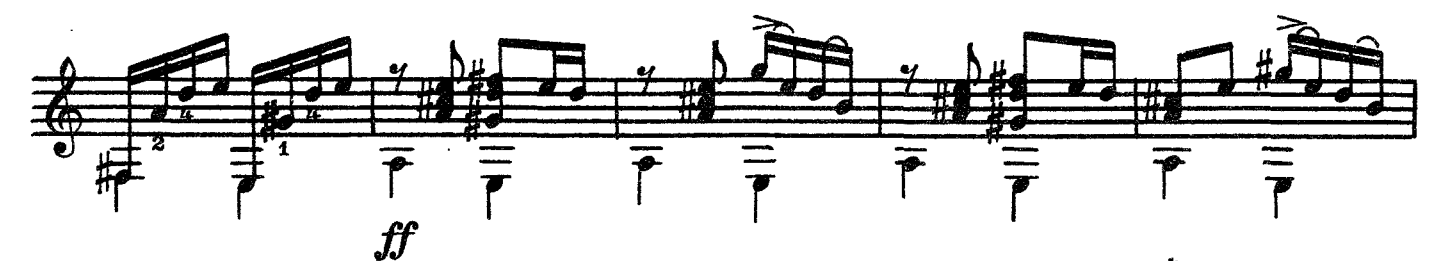

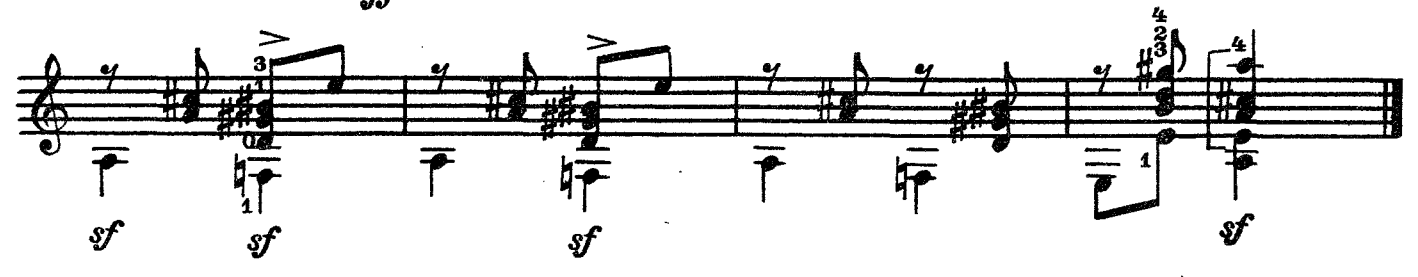

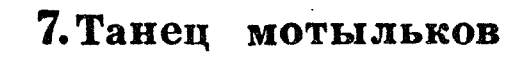

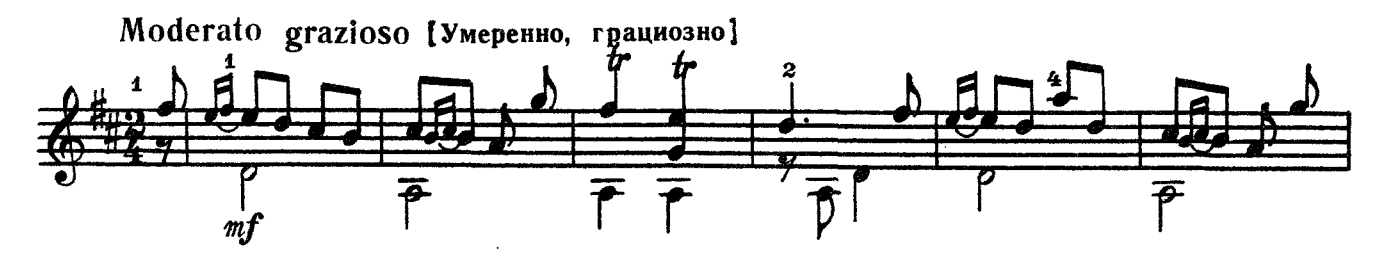

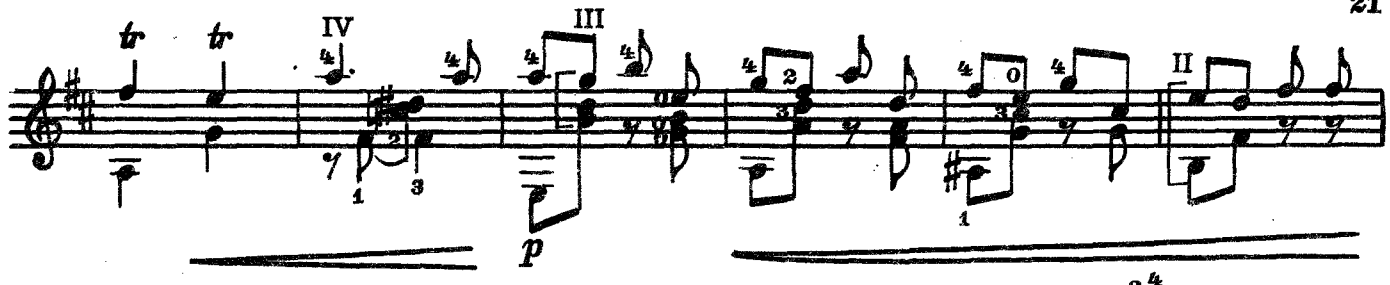

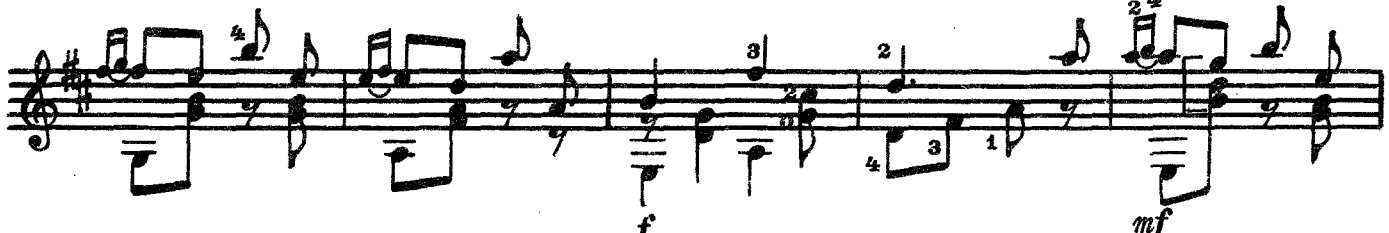

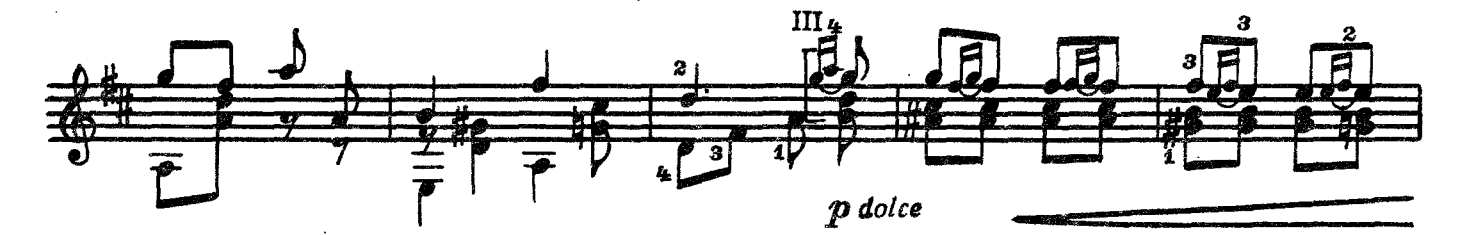

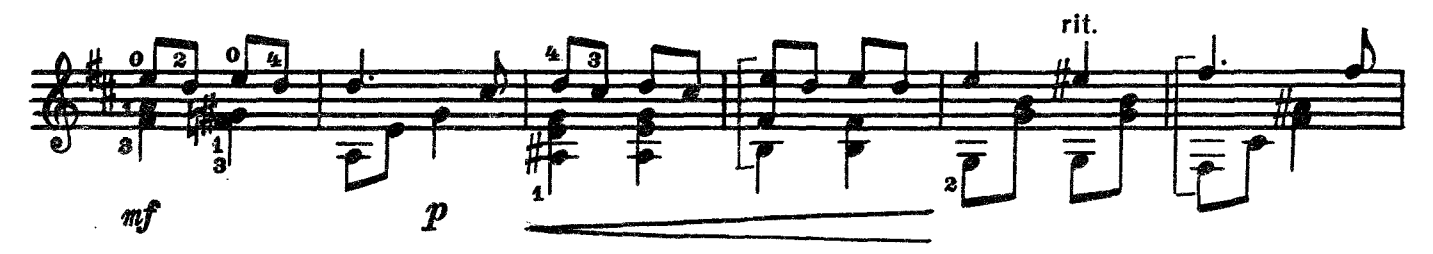

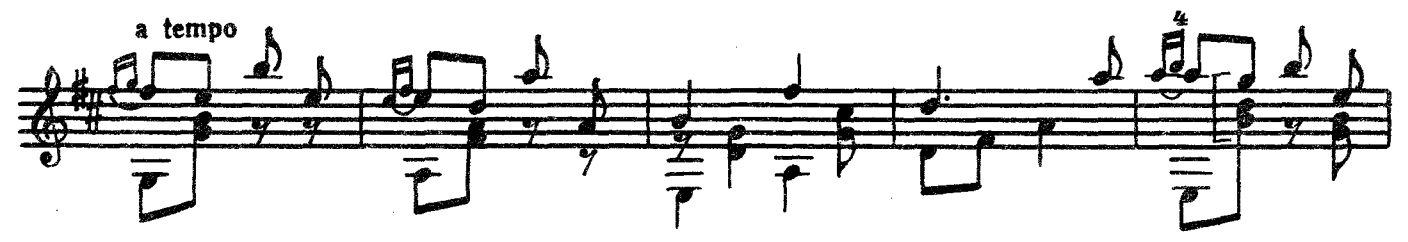

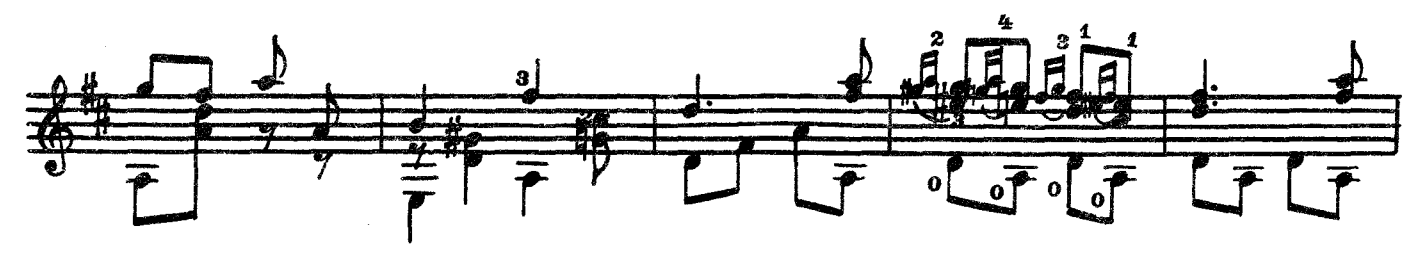

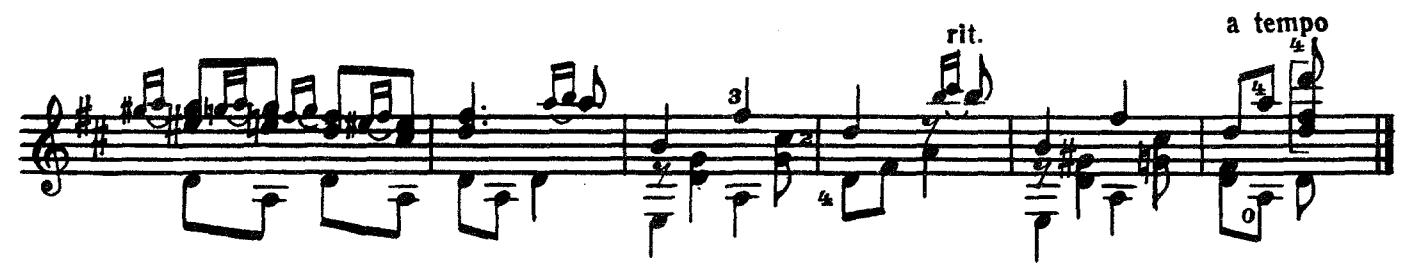

8. Пляска

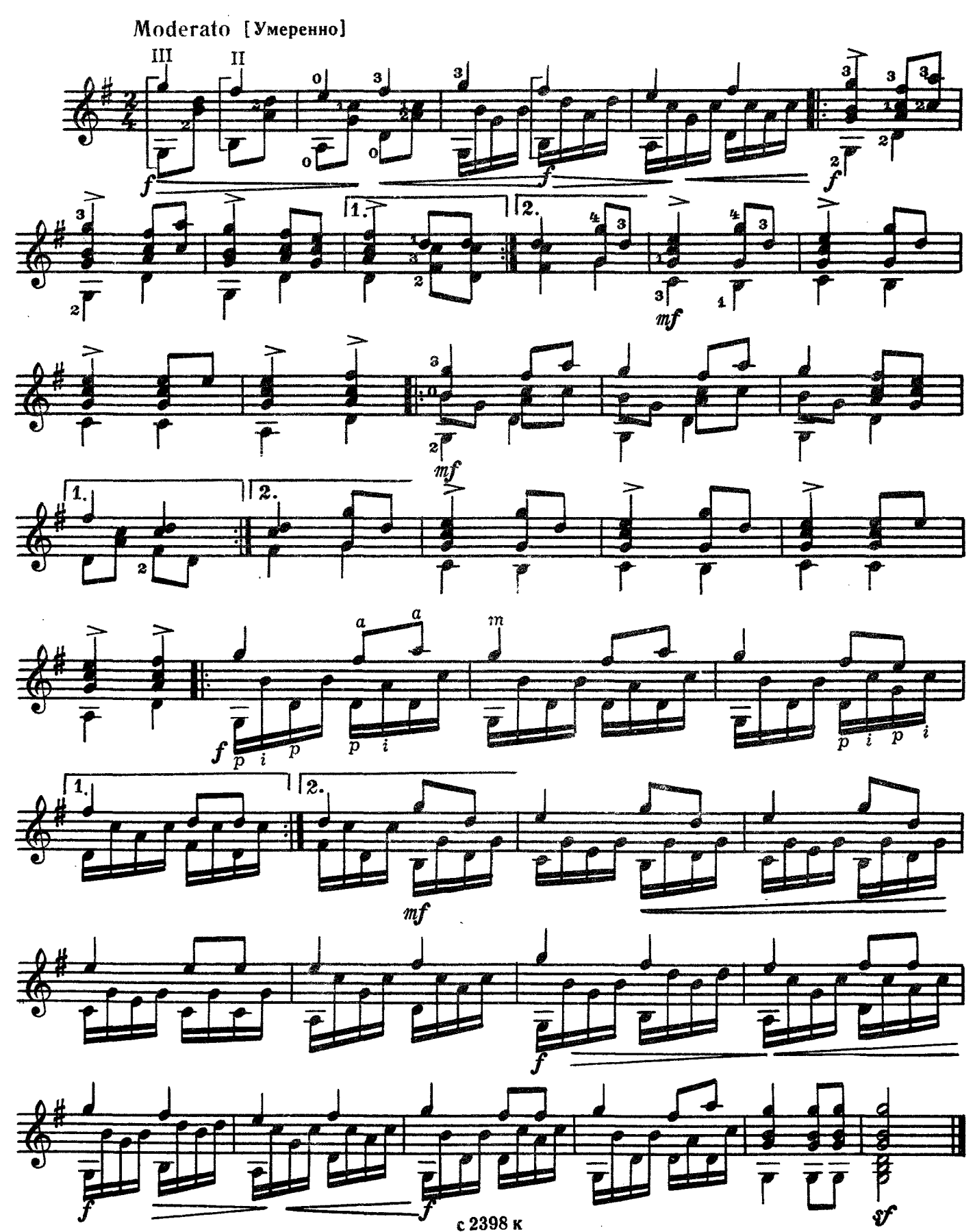

#### **СОДЕРЖАНИЕ**

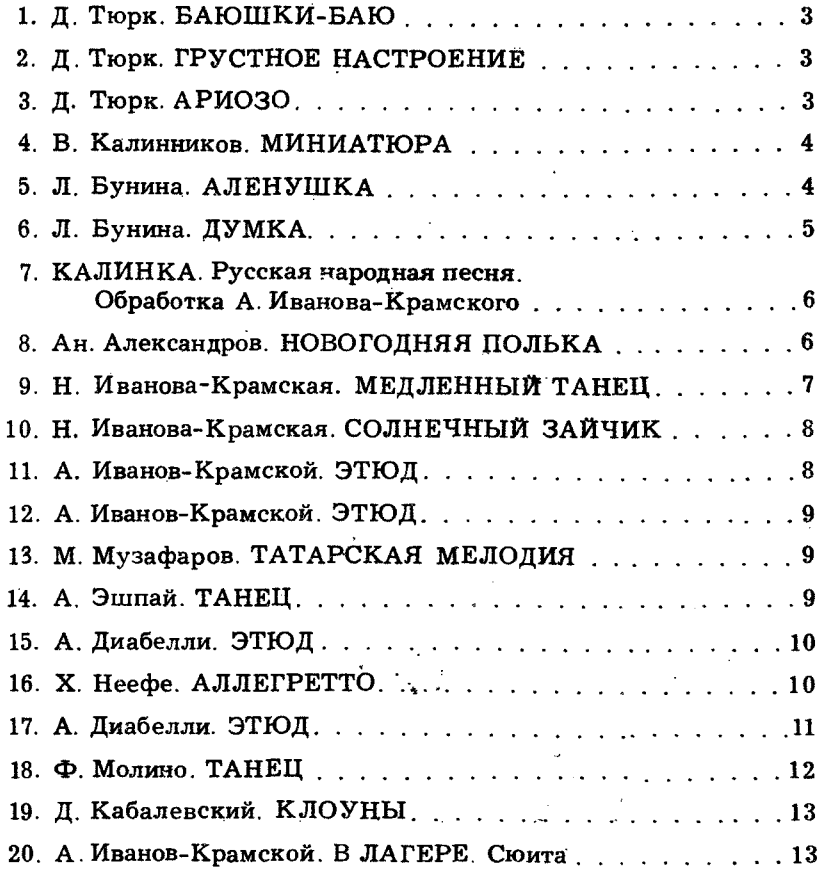

№ № 3, 16-переложение А. Иванова-Крамского

Индекс 9-7-4

#### АЛЬБОМ НАЧИНАЮЩЕГО ГИТАРИСТА

Шестиструнная гитара Выпуск 4

Редактор А. Широков

 $\ddot{\phantom{a}}$ 

 $\mathbf{q}$  .

Техн. редактор Л. Мотина Корректор Е. Карташова

Подп. к печ. 6/VI 1972 г. Форм. бум. 60 $\times$ 901/<sub>8</sub>. Печ. л. 3. Уч.-нзд. л. 3. Тир. 9930 экз. Изд. № 2398.<br>T<sub>i</sub> n. 72 г. № 299. Зак. 2272. Цена 29 к. Бумага № 2

Всесоюзное издательство «Советский композитор», Москва, набережная Мориса Тореза, 30

Московская типография № 17 Главполиграфпрома Комитета по печати при Совете Министров СССР, ул. Щипок, 18